# CATALOG EDITING IN COURSELEAF

2014-2015 Catalog Char Hulsebus Marcia McDowell Iowa State University

## **Workflow Notes**

- Can be customized as needed.
- Editing available at approval levels.
- Proposals can be rolled back for further editing.
- Cannot "batch approve."
- E-mail is sent with each submission....allows tracking and accountability for proposals.

# **Approval Pane**

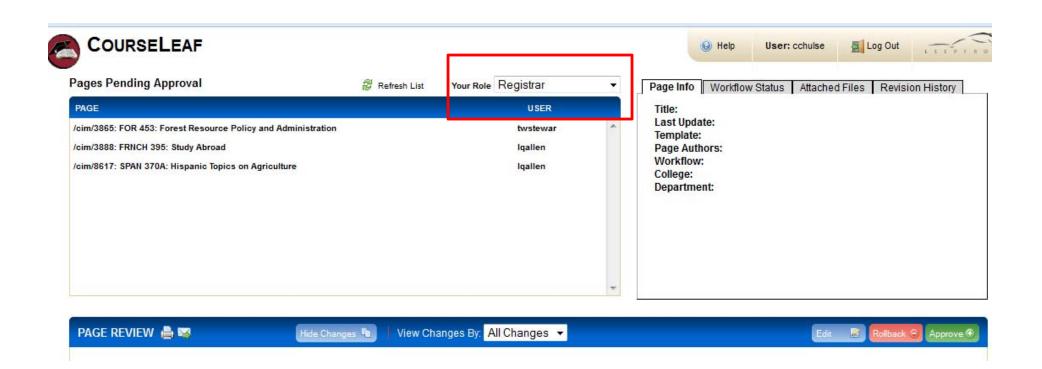

## Approval Pane (lower portion)

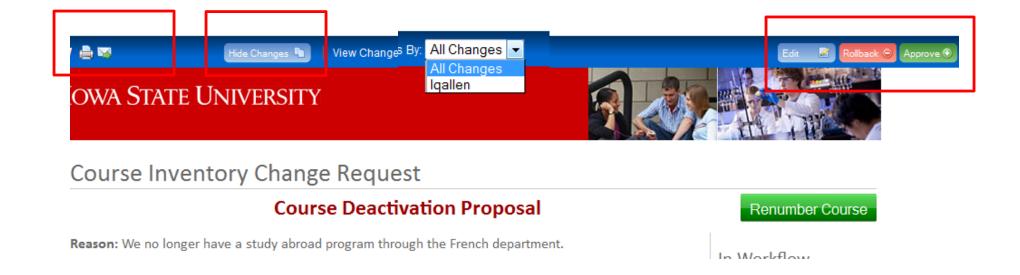

If you edit at this stage, you must Save, then click on Approve.

# Roll Back

Roll back to the previous person in the workflow.

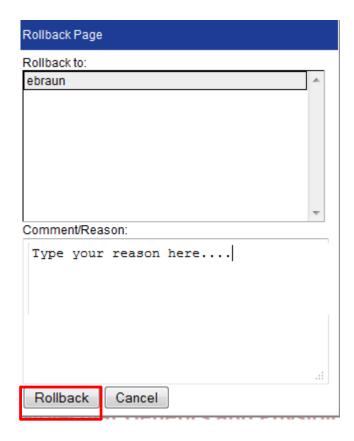

# **Show Changes**

Prerequisites MICRO 302, BIOL 313

Description Review of the molecular genetics and selected physiological topics physiology of model bacteria. organisms.

Graduation Restrictions

What is the justification for proposing this

Description change suggested by the instructor. format prereqs.

## **Show Workflow**

In the course approval pane:

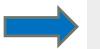

#### In Workflow

- 1. MICRO Chair
- 2. AGLS Cordinator
- 3. Registrar
- 4. ADIN

Click on anyone in the workflow to find out who will receive the e-mail notification.

#### History

1. Oct 22, 2012 by mkmcdow

### In the course editing system:

| MICRO 201  | Introduction to Microbiology         | MICRO Chair | Edited |
|------------|--------------------------------------|-------------|--------|
| MICRO 201L | Introductory Microbiology Laboratory |             |        |
| MICRO 302  | Biology of Microorganisms            | MICRO Chair | Edited |
| I          |                                      |             |        |